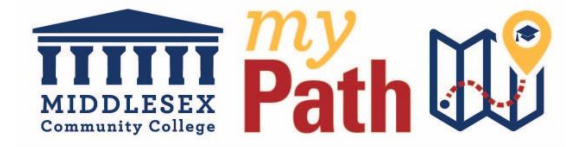

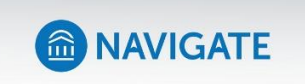

## **Navigate Student Appointment Instructions**

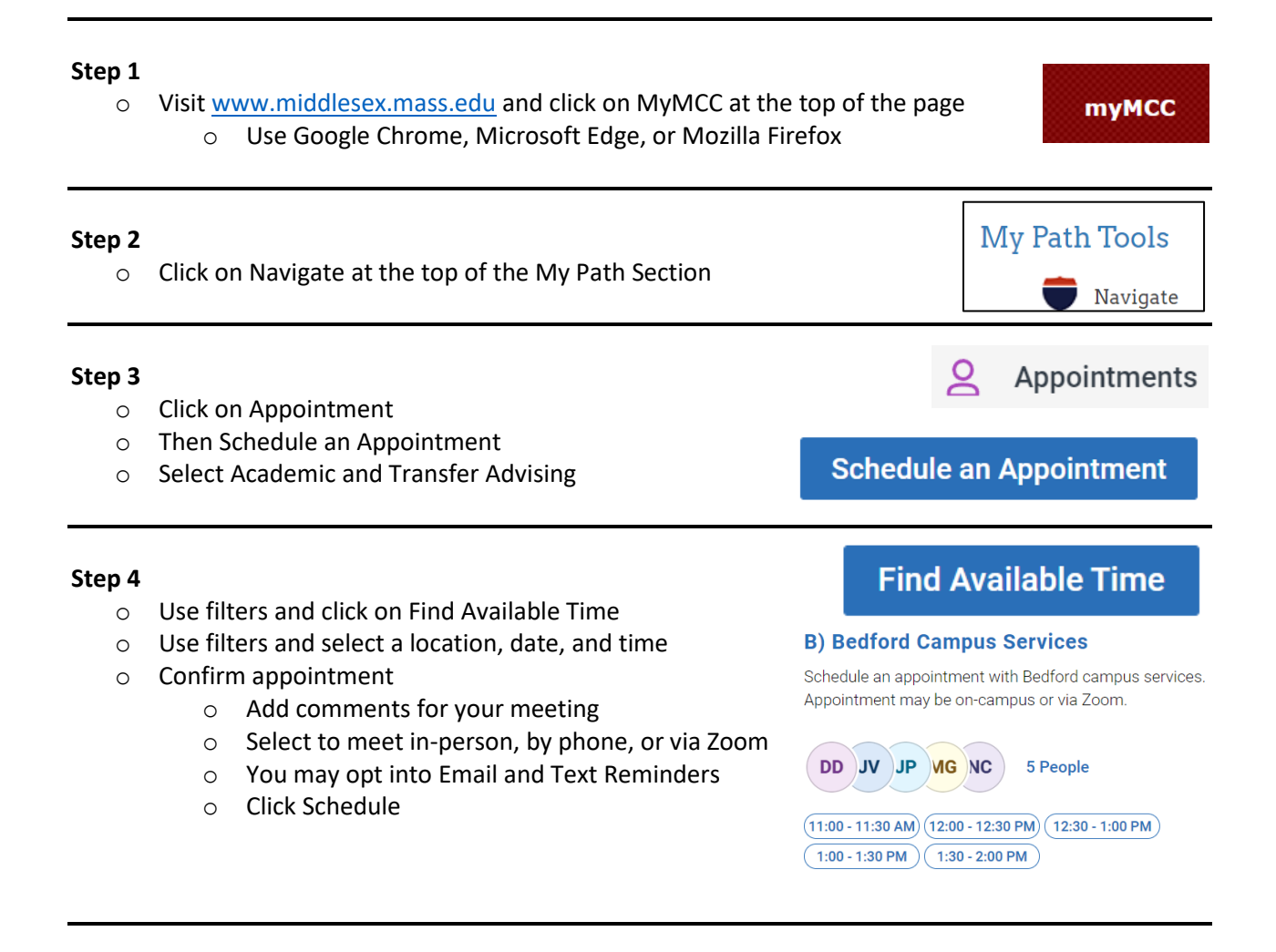

## **Download the Navigate Student Application**

We recommend all students download the Navigate Student App. Students may Schedule appointments through the application and will access to additional tools to assist them with their academic plan at the college.

Scan the link to the right with your phone to download the application. Search For Middlesex Community College and then log in with you're MyMCC credentials

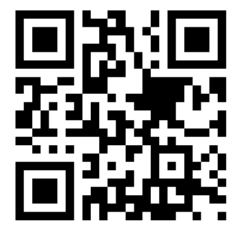